# The Simplex Tableau: A Summary

*WARNING: this is just <sup>a</sup> summary of the material covered in the full slide-deck The Simplex Tableau that will orient you as per the topics covered there; you are required to learn the full version, not just this summary!*

- Recall: basic feasible solutions and the simplex pivot
- Termination: optimality and unbounded optimal solutions
- •The steps of the simplex method
- Degeneration and cycling
- •Complexity (worst-case and practical)
- The simplex tableau
- Solving linear programs using the simplex tableau: examples

## Recall: The Simplex Method

• Let  $A$  be an  $m \times n$  matrix with  $\text{rank}(A) = \text{rank}(A, b) = m$ ,<br>
h has a solumn us usetar, when a solumn winestar, and  $a^T$  be b be a column  $m$ -vector,  $\boldsymbol{x}$  be a column  $n$ -vector, and  $\boldsymbol{c}$ <br>a rew  $n$  vector, and consider the linear pregram  ${}^{T}%$  be a row  $n$ -vector, and consider the linear program

$$
z = \max \t\t \mathbf{c}^T \boldsymbol{x} \\ \text { s.t. } \boldsymbol{A} \boldsymbol{x} = \boldsymbol{b} \\ \boldsymbol{x} \geq \boldsymbol{0}
$$

−

- Let  $B$  be a basis and reorder the columns of  $A$  to obtain  $A = [B \quad N]$  $\bm{A} = \begin{bmatrix} \bm{B} & \bm{N} \end{bmatrix}$
- $\bullet\,$  Furthermore, let  $x$ = $=$  $\pmb{\mathcal{X}}$  $\boldsymbol{B}$  $x_N$ generated by  $\bm{B}$  and suppose that this basic solution is<br>feasible (  $\bm{D}^{-1}\bm{k} > \bm{\Omega}$ ) = $=\bigg[\begin{matrix}\boldsymbol{B}\end{matrix}\bigg]$ 1 $^1b$  0the basic solution feasible ( $\boldsymbol{B}^{-1}$  $^1 b\geq 0)$

# Recall: The Simplex Method

• The linear program in the nonbasic variable space:

$$
\begin{aligned} \max \qquad & z_0 + \sum_{j \in N} z_j x_j \\ \text{s.t.} \quad & \bm{x_B} = \bar{\bm{b}} - \sum_{j \in N} \bm{y}_j x_j \\ & \bm{x_B}, \bm{x_N} \geq \bm{0} \end{aligned}
$$

#### where

- $\circ$   $\ N$  denotes the set of nonbasic variables<br> $\bar{I}$
- $\overline{O}$  $\bar{\bm{b}}=\bm{B}^{-1}$  $^1b$
- $\sim$   $\alpha$ , de  $\circ \; {\bm{y}}_j$  denotes the column of the matrix  ${\bm{B}}^$ to the  $j$ -th nonbasic variable:  $\bm{y}_j=\bm{B}^-$ 1 ${}^{\text{1}}\hspace{-0.5pt}N$  that belongs 1 $\ ^{\text{\small{-}}}{\bm{a}}_j$

$$
\circ \hspace{0.2cm} z_0 = \boldsymbol{c_B}^T \mathbf{B}^{-1} \boldsymbol{b} = \boldsymbol{c_B}^T \boldsymbol{\overline{b}}
$$

 $\mathcal{L} = \mathcal{L} = \mathcal$  $\circ \;\, z_j$  is the component of the row vector  $\bm{c_N}$ א ר  $\, T \,$  $^{\text{-}}-c_{B}$  $\, T \,$  ${}^T\bm{B}^-$ 1 $^1N$ that belongs to the  $j$ -th nonbasic variable

# Recall: The Simplex Method

- **Pivot:** increase <sup>a</sup> nonbasic variable that improves the objective function until <sup>a</sup> basic variable drops to zero, andleave all other nonbasic variables unchanged
- Pivot rules
	- $\circ\,\,x_k$  $_k$  can enter the basis if  $z_k>0$

$$
\circ \ \ x_r \ \text{leaves the basis where } r = \underset{i \in \{1, \dots, m\}}{\text{argmin}} \left\{ \frac{\overline{b}_i}{y_{ik}} : y_{ik} > 0 \right\}
$$

• The optimality condition of the (primal) simplex method: thebasic feasible solution  $\bar{x}$  is optimal if

$$
\forall j \in N : z_j \leq 0
$$

## Termination with Unboundedness

- Recall, if for some nonbasic variable  $x_k$ :  $z_k>0$ , then va tunctir increasing  $x_k$  $\overline{k}$  increases the objective function
- $\bullet\;$  We can keep on increasing  $x_k$  $\mathrm{_k}$  until some basic variable drops to zero:

$$
x_k \le \min_{i \in B} \left\{ \frac{\overline{b}_i}{y_{ik}} : y_{ik} > 0 \right\}
$$

- If no such basic variable exists, then no basic variableblocks the growth of  $x_k$
- **Theorem:** the optimal solution of the linear program $\max\{\boldsymbol{c}^T\boldsymbol{x}: \boldsymbol{A}\boldsymbol{x}=\boldsymbol{b}, \boldsymbol{x}\ge \boldsymbol{0}\}$  is **unbounded** if ther feasible solution  $\bar{\bm{x}}$  and nonbasic variable  $x_k$  $\, T \,$  ${}^T\boldsymbol{x}:\boldsymbol{A}\boldsymbol{x}$ = $\{b, x\geq 0\}$  is **unbounded** if there is basic  $_k$  so that  $z_k>0$ and  $\boldsymbol{y}_k\leq0$

## The Simplex Method: Initialization

• Let  $A$  be an  $m \times n$  matrix with  $\text{rank}(A) = \text{rank}(A, b) = m$ ,<br>
h has a solumn us usetar, when a solumn winestar, and  $a^T$  be b be a column  $m$ -vector,  $\boldsymbol{x}$  be a column  $n$ -vector, and  $\boldsymbol{c}$ <br>a rew  $n$  vector, and consider the linear pregram  ${}^{T}%$  be a row  $n$ -vector, and consider the linear program

$$
z = \max \t\t \mathbf{c}^T \boldsymbol{x} \\ \text { s.t. } \boldsymbol{A x = b} \\ \boldsymbol{x \geq 0}
$$

- Suppose that all basic feasible solutions are nondegenerate
- The simplex method is an iterative algorithm to solve the above linear program, which uses nothing else than <sup>a</sup> subroutine to solve systems of linear equations and basiclinear algebra operations
- **Initialization:** find an initial basic feasible solution and thecorresponding basis  $\boldsymbol{B}$  (see later on how to do this)

#### The Simplex Method: Main Step

- 1. Solve the system  $Bx$  $_{B}=b$
- $\bullet~$  The solution is unique:  $\bm{x_B} = \bm{B}^{-1}$  $^1b=$  $\bar{b}$ . Let  $x_N=0$
- 2. Solve the system  $\boldsymbol{w}^T \boldsymbol{B} = \boldsymbol{c_B}^T$  $\, T \,$  ${}^TB=c_B$  $\, T \,$
- $\overline{a}$  $\bullet~$  The solution is unique:  $\boldsymbol{w}$  $\, T \,$  $\;\;\dot{=} \;\bm{c_B}$  $\, T \,$  ${}^{T}\bm{B}^{-1}$
- For each nonbasic variable  $j$  obtain the **reduced cost**  $z_j=$  $c_j-{\boldsymbol w}$  $\, T \,$  ${}^{T}\boldsymbol{a_j}$  and choose the entering variable as

$$
k = \operatorname*{argmax}_{j \in N} z_j \tag{Dantzig's pivot rule}
$$

- 3. If  $z$  $\,$ ≤0 then terminate:  $\begin{bmatrix} \phantom{-} \end{bmatrix}$  $\bm{x}$  $\boldsymbol{B}$  $\begin{bmatrix} x_B \ x_N \end{bmatrix}$  is an optimal solution and the optimal objective function value is  $c_B^{\phantom{\dag}}$  $\, T \,$  ${}^{\text{{\tiny \texttt{+}}}} \, x_B$ 
	- •Otherwise proceed to the next step

#### The Simplex Method: Main Step

- 4. Solve the system  $By$  $_{k}=\boldsymbol{a_{k}}$
- $\bullet~$  The solution is unique:  $\boldsymbol{y}_k=\boldsymbol{B}^-$ 1 $\ ^{\text{-}}a_{k}$
- If  $y_k \leq 0$  then terminate: the linear program is unbounded along the rayy  $\Biggl\{ \begin{bmatrix} \bar{b} \ 0 \end{bmatrix}$  0  $\, + \,$  $\begin{bmatrix} \cdot & \cdot & \cdot \\ \cdot & \cdot & \cdot \\ \cdot & \cdot & \cdot \end{bmatrix}$  $\boldsymbol{y}$  $\,$  $\overline{e_k}$   $\lambda : \lambda \geq 0$  $\left.\begin{array}{c} \rule{0pt}{2.5ex} \rule{0pt}{2.5ex} \rule$
- •Otherwise, proceed to the next step
- 5.  $\bm{\mathsf{Pivot}}{:}x_k$  $_{k}$  enters the basis and  $x_{B_{r}}$  leaves, where

$$
r = \underset{i \in \{1, \dots, m\}}{\operatorname{argmin}} \left\{ \frac{\overline{b}_i}{y_{ik}} : y_{ik} > 0 \right\} \qquad \text{(minimum ratio test)}
$$

 $\bullet$ • Refresh the basis  $B$  (swap  $a_{B_r}$ )  $_{\bm r}$  to  $\bm a_{\bm k}),\,N,\,\bm c_{\bm B}$  $^T$  and  $\boldsymbol{c_N}$  $\, T \,$  ,and go to the first step

# The Simplex Method: Complexity

- **Theorem:** if the simplex method does not encounter <sup>a</sup> degenerate basis then it solves the linear program in <sup>a</sup> finitenumber of steps or proves that the optimal solution isunbounded
- In each iteration we either terminate or find <sup>a</sup> new basic feasible solution different from the current one
- The number of basic feasible solutions is finite
- $\bullet\,$  Note: the basis is degenerate if  $\bm{x_{B}}=$  $\bar{b}\ngtr 0$
- The objective function value remains the same during thepivot  $\left( z_{0}\right)$ : we stay in the same extreme point
- **Cycling:** jumping from one degenerate basic feasible solution to the other the simplex stays indefinitely in thesame extreme point without improving the objective function
- Finite termination is not guaranteed in such cases: rarely occurs in practice

# The Simplex Method: Complexity

- Choosing the entering variable in <sup>a</sup> different way canprevent cycling (e.g., Bland's pivoting rule)
- But the running time of the simplex method may beexponential in the size of the linear program
- $\bullet \,\,$  In the worst-case the algorithm may visit each of the  $\binom{n}{m}$  $\genfrac{}{}{0pt}{}{n}{m}$ basic feasible solutions
- In practice, however, the simplex method is very fast: usually the number of pivots it performs until optimality islinear in  $m$  and  $n$
- There exist provably polynomial time algorithms to solve linear programs: Khachian's Ellipsoid Algorithm, Karmarkar's algorithm
- These are interior point solvers, do not use the simplex

# The Simplex Tableau

- The simplex algorithm in requires solving three systems of linear equations in each iteration: simple for <sup>a</sup> computer butdifficult for <sup>a</sup> human
- This can be avoided by using the simplex tableau
- • $\bullet~$  Suppose that we have an initial basis  $\boldsymbol{B}$
- Let  $z$  be a new variable that specifies the current value of the objective function:

$$
z = \boldsymbol{c_B}^T\boldsymbol{x_B} + \boldsymbol{c_N}^T\boldsymbol{x_N}
$$

• The linear program augmented with the new variable in tableau form ("tableau": "tabular representation", French)

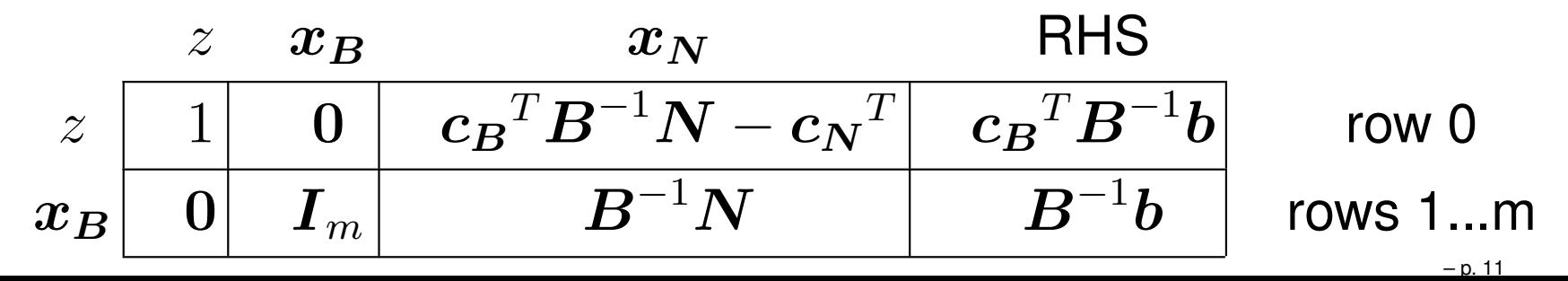

#### The Simplex Tableau

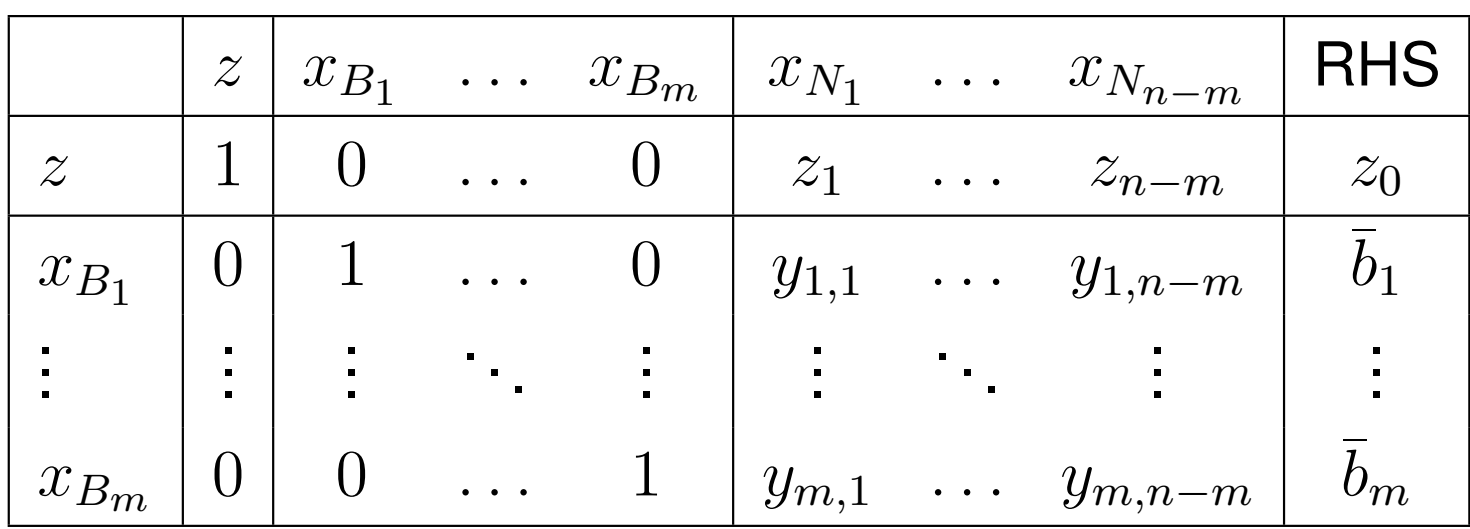

 $x_{B_1}$  $_1,x_{B_2}$  $x_2,\ldots,x_{B_m}\colon \mathsf{basic}$  variables

 $x_{N_1}$  $\mathcal{X}_1, x_{N_2}, \ldots, x_{N_{n-m}}$ : nonbasic variables

 $z_j$ : the component of  $\boldsymbol{c_B}$ nonbasic variable  $j$  and  $z_0=\boldsymbol{c_B}^T\boldsymbol{B}^ \, T \,$  ${}^{T}\bm{B}^{-1}$  $^1N-c_N$  $\ ^T$  that belongs to the  $\, T \,$  ${}^{T}\bm{B}^{-1}$  $^1b$ 

 $\overline{b}_i$ : the  $i$ -th element of  $\bm{\bar{b}} = \bm{B}^{-1}$  $^1b$ 

 $y_{ij}$ : element at the position  $(i,j)$  of matrix  $\boldsymbol{B}^-$ 1 $^1N$ 

## The Simplex Tableau: Pivot

- $\bullet~$  The objective function has changed:  $z+\sum_{j\in N}z_jx_j=z_0$
- The law for choosing the entering variable also changes:  $x_k$ enters the basis if  $k = \operatornamewithlimits{argmin}\limits_{i \in M} z_j$ j∈N
- The law for choosing the leaving variable remains the same

$$
r = \underset{i \in \{1, \dots, m\}}{\operatorname{argmin}} \left\{ \frac{\overline{b}_i}{y_{ik}} : y_{ik} > 0 \right\}
$$

- Pivot: using elementary row transformations
	- 1. Divide row  $r$  by  $y_{rk}$
	- 2. For each  $i = 1, 2, \ldots, m : i \neq r$ , subtract from row  $i$  the new row  $r$  multiplied by  $w_i$ new row  $r$  multiplied by  $y_{ik}$
	- 3. Subtract row  $r$  multiplied by  $z_{k}$  $\mathcal{\ }_{k}$  from the objective row

• Consider the below linear program

$$
\begin{array}{rcl}\n\max & -x_1 & -x_2 & +& 4x_3 \\
\text{s.t.} & x_1 & +x_2 & +& 2x_3 & \leq & 9 \\
x_1 & +x_2 & -x_3 & \leq & 2 \\
-x_1 & +x_2 & +x_3 & \leq & 4 \\
x_1, & x_2, & x_3 & \geq & 0\n\end{array}
$$

• Convert to standard for by introducing slack variables:

max−x1x2 <sup>+</sup> <sup>4</sup> x3 <sup>+</sup> <sup>0</sup> x4 <sup>+</sup> <sup>0</sup> x5 <sup>+</sup> <sup>0</sup> x6<sup>s</sup>.t. <sup>x</sup>1+x2 <sup>+</sup> <sup>2</sup> x3+x4 <sup>=</sup> <sup>9</sup> x1+x2−x3+x5 <sup>=</sup> <sup>2</sup> −x1+x2+x3+x6 <sup>=</sup> <sup>4</sup> x<sup>1</sup>, <sup>x</sup><sup>2</sup>, <sup>x</sup><sup>3</sup>, <sup>x</sup><sup>4</sup>, <sup>x</sup><sup>5</sup>, <sup>x</sup>6≥0

- First we need to find an initial basis: this usually needs some work, but this time we can use <sup>a</sup> simple trick
- If <sup>a</sup> linear program is given in canonical form:  $\max\{\boldsymbol{c}$  $\bm{T}$  $^{T}x:Ax\leq b,x\geq0\}$
- In standard form (the simplex algorithm needs the standard form!):  $\max\{\boldsymbol{c}$  $\bm{T}$  ${}^{\boldsymbol{T}}\boldsymbol{x}:\boldsymbol{A}\boldsymbol{x}+\boldsymbol{I}\boldsymbol{x}$  $_{s}=$  $\left. \bm{b}, \bm{x}\geq\bm{0}, \bm{x}_s\geq\bm{0}\right\}$
- Observe that the columns of the constraint matrix corresponding to the slack variables form an identity matrix: so let  $\boldsymbol{B}=\boldsymbol{I}$  (always nonsingular)
- $\bullet\,$  The columns for the slack variables  $\bm{x}_s$  comprise a basis!
- $\bullet\;$  If in addition  $b\geq0,$  then this basis is also feasible, since then  $\bar{\bm{b}}=\bm{B}^{-1}\bm{b}$  $^1 b=b\geq 0$
- Row  $0:$  since the objective coefficients for the slacks is zero:  $\overline{c_B}$  $\, T \,$  ${}^{T}\bm{B}^{-1}$  $^1N-c_N$  $\, T \,$  $^{\text{{\small -}}}=-c_N$  $^T$  and  $z_0=\boldsymbol{c_B}$  $\, T \,$  ${}^{T}\bm{B}^{-1}$  $b = 0$

• We can write the linear program straight into a simplex table (WARNING: row zero must be inverted!)

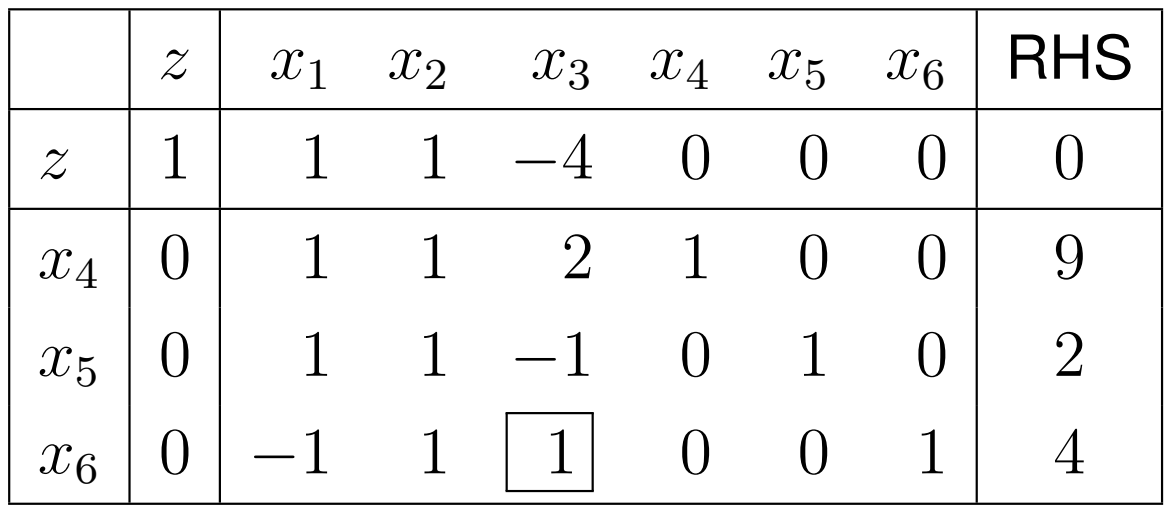

- $\bullet~$  The current basis is not optimal since  $z_3=-4$
- $\bullet\,$  The entering variable is  $x_3,$  as  $z_3=\min_{j\in N}$  $s=\min_{j\in N}z_j=-4$
- $\bullet\,$  No unboundedness as  ${\boldsymbol y}_3$  is not negative:  $y_{i3}>0$ • $_{3}$  is not negative:  $y_{i3}>0$
- The leaving variable is  $x_6$ , since  $\frac{b}{y_6}$  $\frac{06}{1}$  $y_{63}$  $=\min\{\frac{9}{2}$  $\frac{9}{2}, 4$ } = 4

• Perform <sup>a</sup> pivot by the above rules

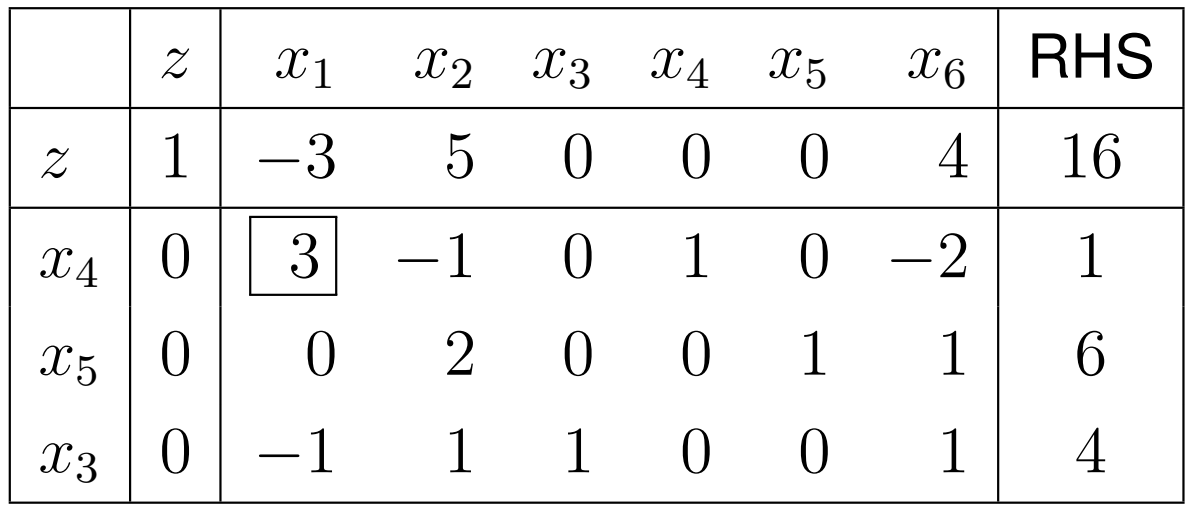

- $\bullet~$  The new basis is not optimal as  $z_1=-3$
- $\bullet$  Thus  $x_1$  $_1$  enters the basis
- $\bullet~$  No unboundedness because  $y_{41}>0,$   $x_4$  $_{\rm 4}$  leaves the basis

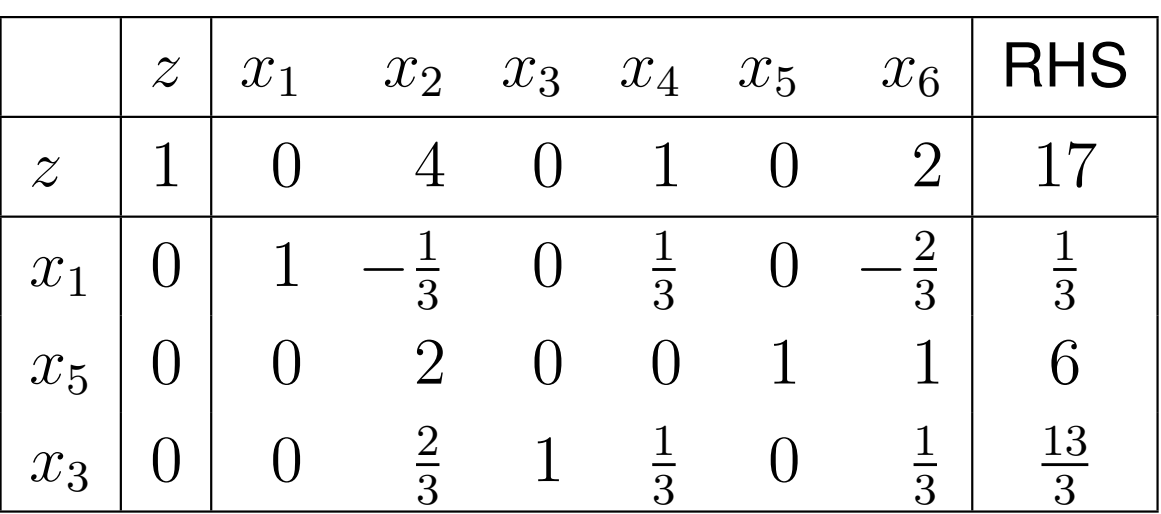

- The new basis is optimal
- The objective function value can be read from the last element of row  $0: z = 17$
- The basic variables from the RHS column:

$$
\begin{bmatrix} x_1 \\ x_5 \\ x_3 \end{bmatrix} = \begin{bmatrix} \frac{1}{3} \\ 6 \\ \frac{13}{3} \end{bmatrix}
$$

 $\bullet~$  The optimal solution:  $x$  $T=[\frac{1}{3}]$  3 $\left(0\ \ \ \frac{13}{3}\right)$  (note the indices!) ]